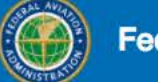

FAADroneZone

HOME / NON-MODEL AIRCRAFT DASHBOARD

### **Non-Model Aircraft Dashboard**

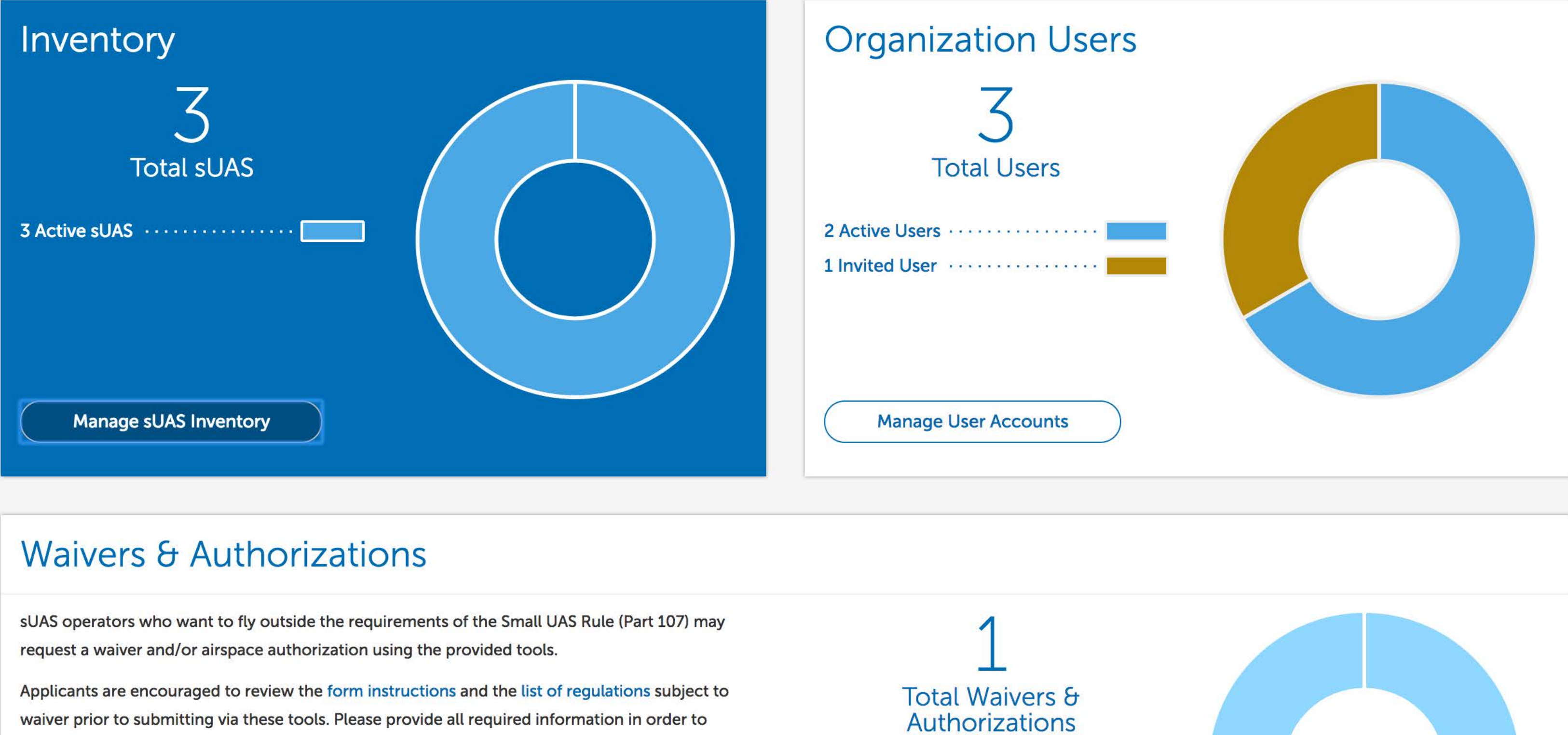

facilitate evaluation of your request.

Review the following information before requesting a waiver and/or airspace authorization:

- Waiver/Airspace Authorization instructions (PDF)
- Performance Based Standards (PDF)
- UAS Facility Maps (for airspace waivers/authorizations only)

These tools should only be used to request waivers or airspace authorizations under Title 14 CFR Part 107; it is not for modelers or hobbyists flying in accordance with the Special Rule for Model Aircraft (P.L. 112-95, Section 336).

**Manage Waivers/Authorizations** 

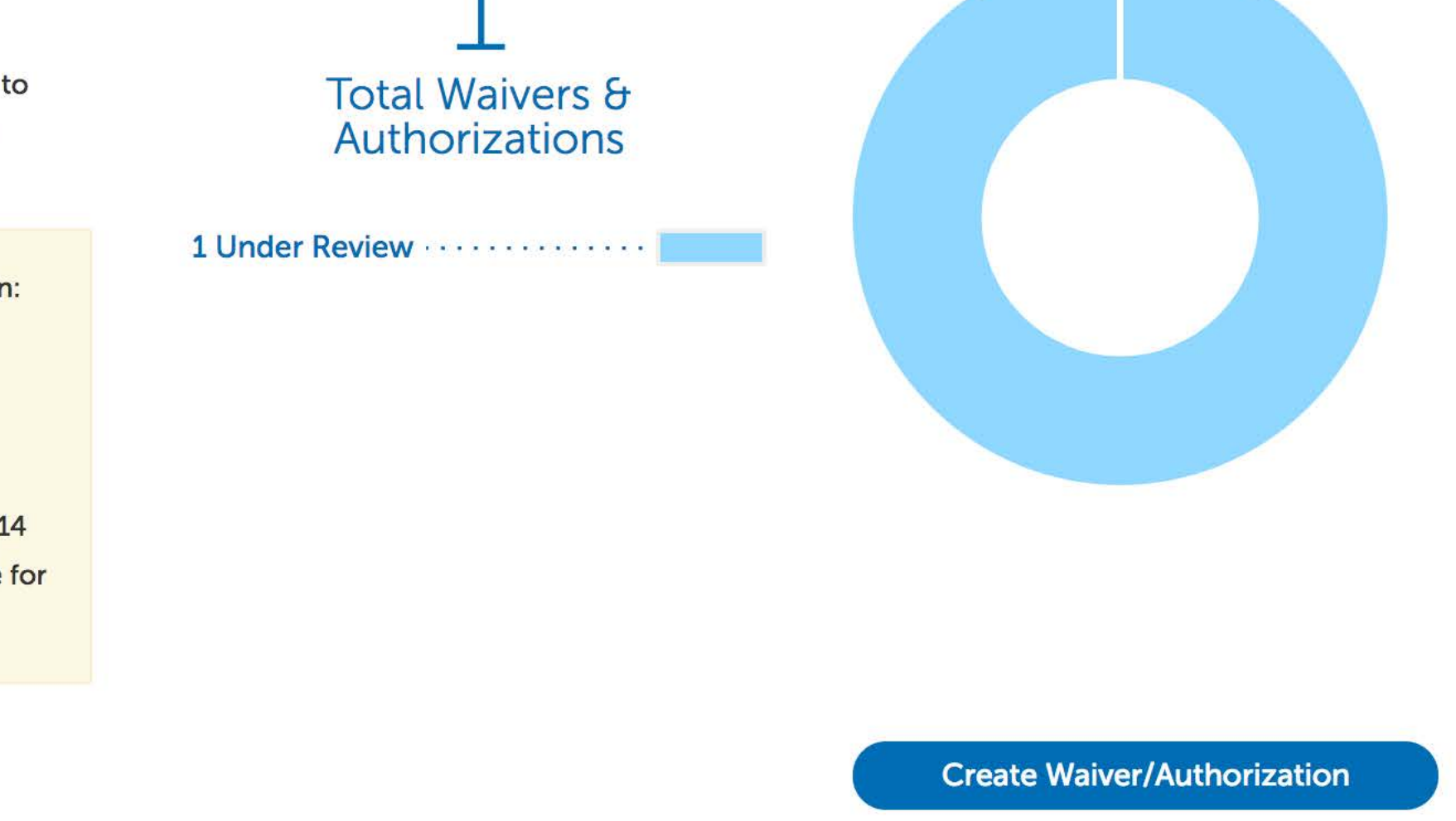

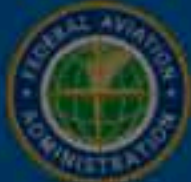

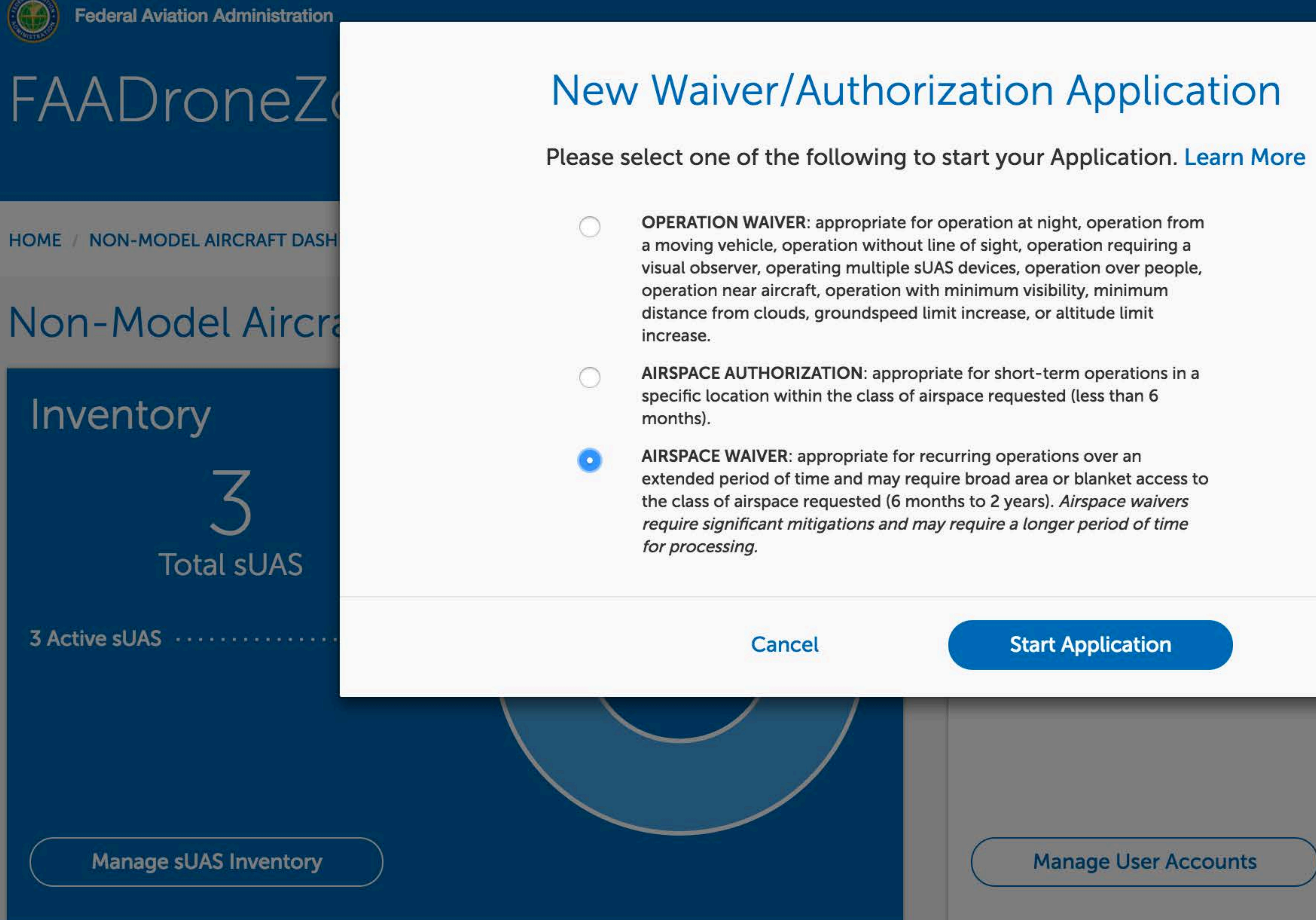

# **Waivers & Authorizations**

sUAS operators who want to fly outside the requirements of the Small UAS Rule (Part 107) may request a waiver and/or airspace authorization using the provided tools.

Applicants are encouraged to review the form instructions and the list of regulations subject to waiver prior to submitting via these tools. Please provide all required information in order to facilitate evaluation of your request.

Review the following information before requesting a waiver and/or airspace authorization:

- 
- Waiver/Airspace Authorization instructions (PDF) • Performance Based Standards (PDF)
- UAS Facility Maps (for airspace waivers/authorizations only)

These tools should only be used to request waivers or airspace authorizations under Title 14 CFR Part 107; it is not for modelers or hobbyists flying in accordance with the Special Rule for Model Aircraft (P.L. 112-95, Section 336).

**Manage Waivers/Authorizations** 

### **Start Application**

**Manage User Accounts** 

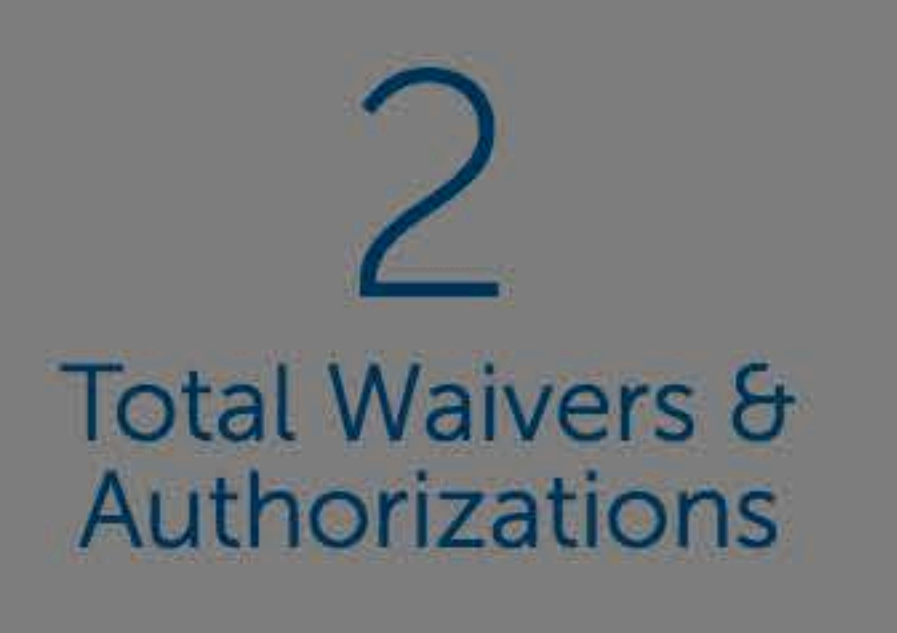

2 Under Review Address of the Contract of the Contract of the Contract of the Contract of the Contract of the Contract of the Contract of the Contract of the Contract of the Contract of the Contract of the Contract of the

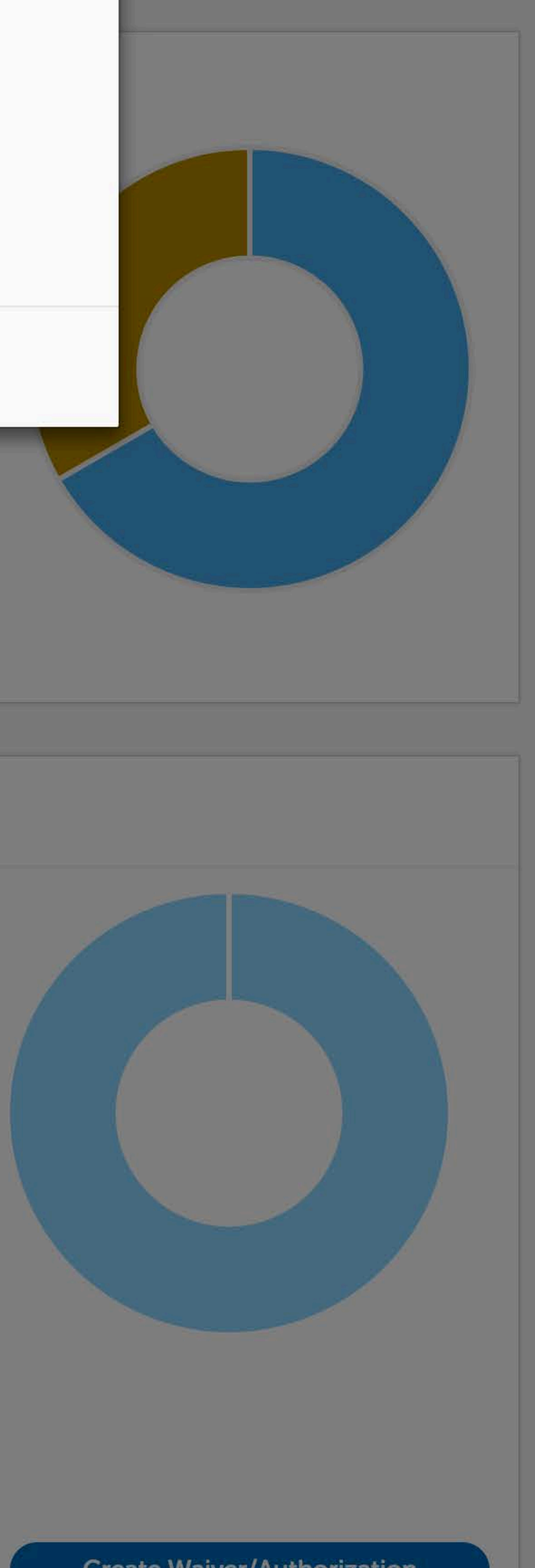

**Create Waiver/Authorization** 

HI, ROBERT - | LOGOUT | CONTACT

 $\times$ 

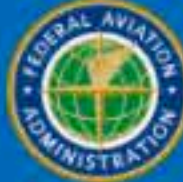

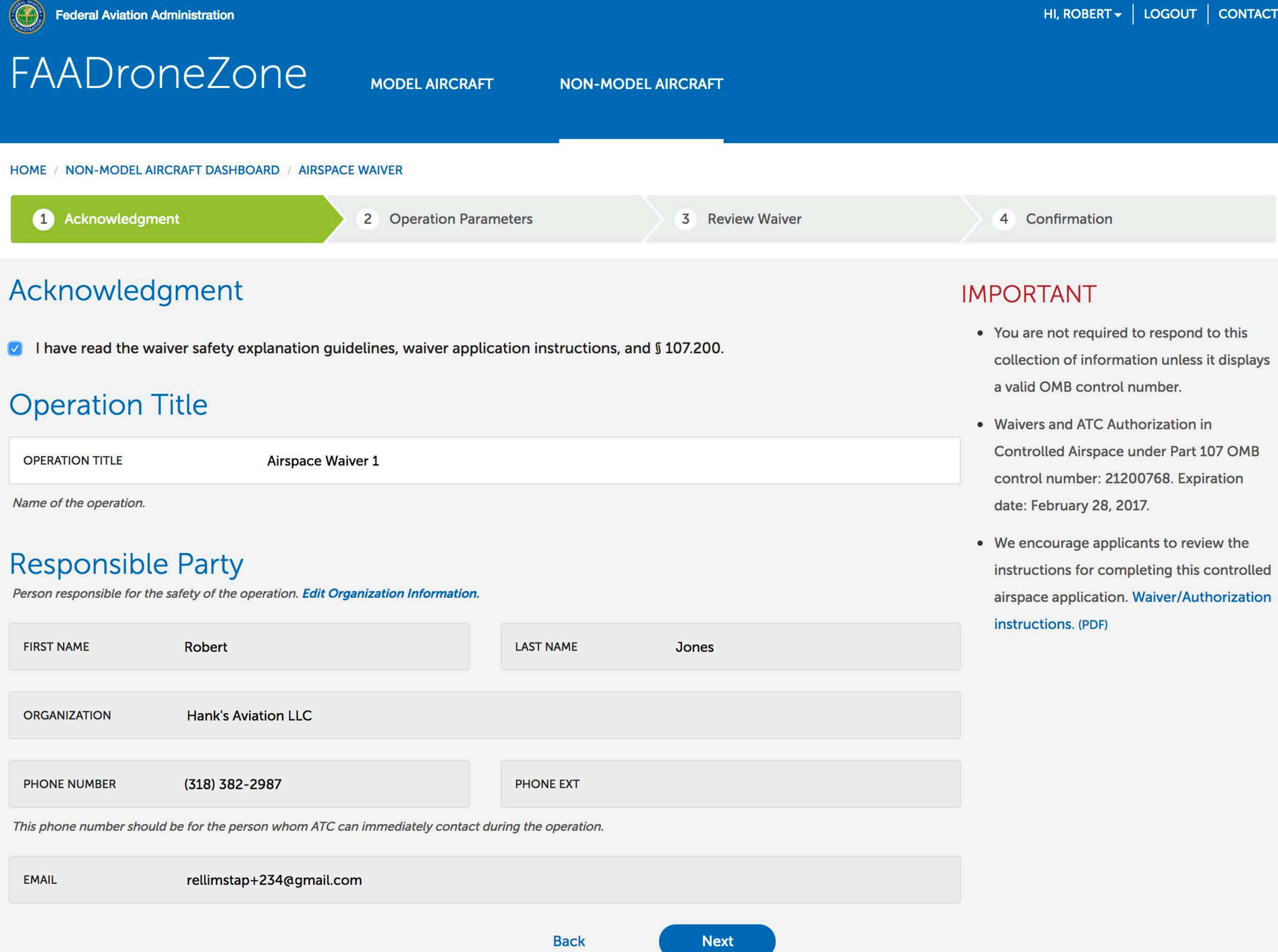

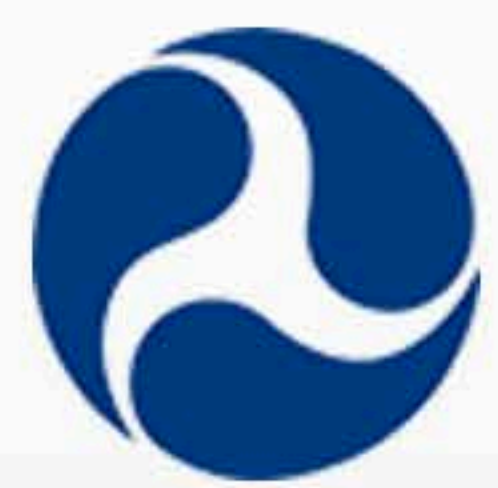

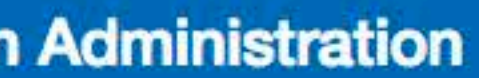

**U.S. Department of Transportation Federal Aviation Administration** 800 Independence Avenue, SW Washington, DC 20591 (866) TELL-FAA ((866) 835-5322)

### **Web Policies**

**Web Policies & Notices Privacy Policy** Accessibility

### **Government Sites**

USA.gov Plainlanguage.gov **Regulations.gov** Data.gov

### **Contact Us**

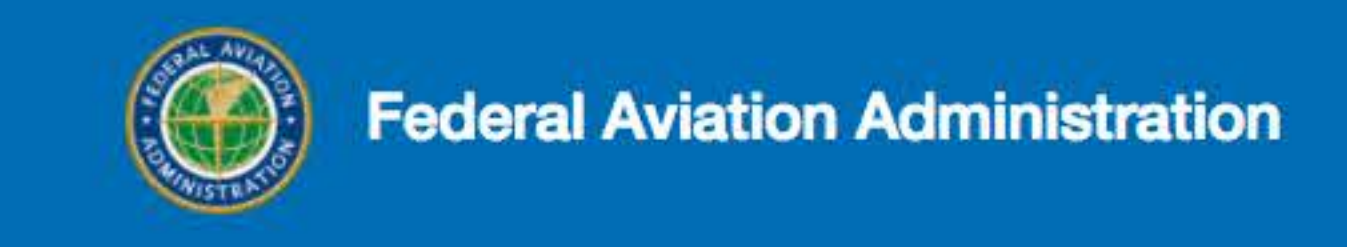

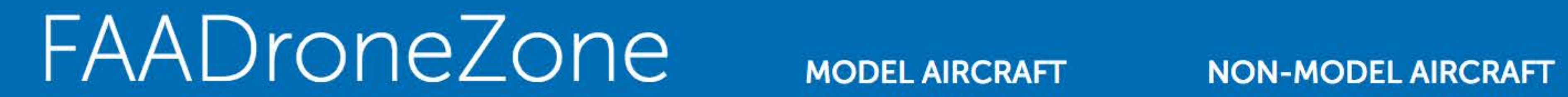

### HOME / NON-MODEL AIRCRAFT DASHBOARD / AIRSPACE WAIVER

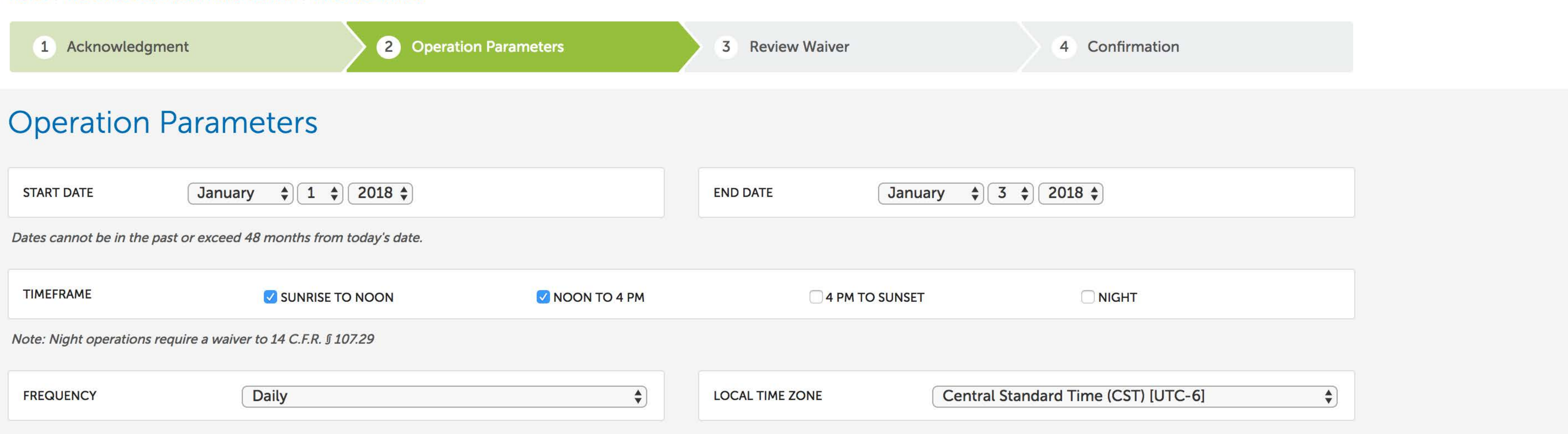

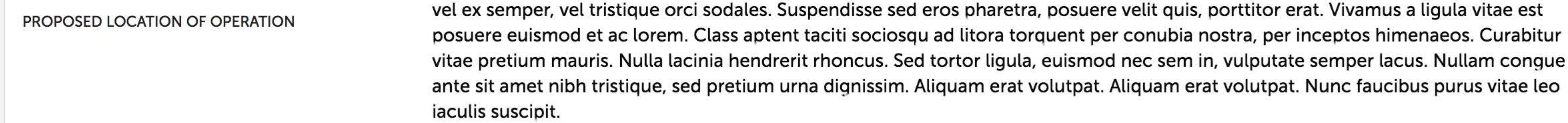

### This field is limited to 5000 characters. Form Instructions (PDF)

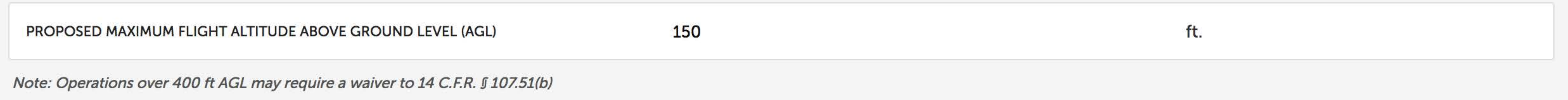

### Latitude

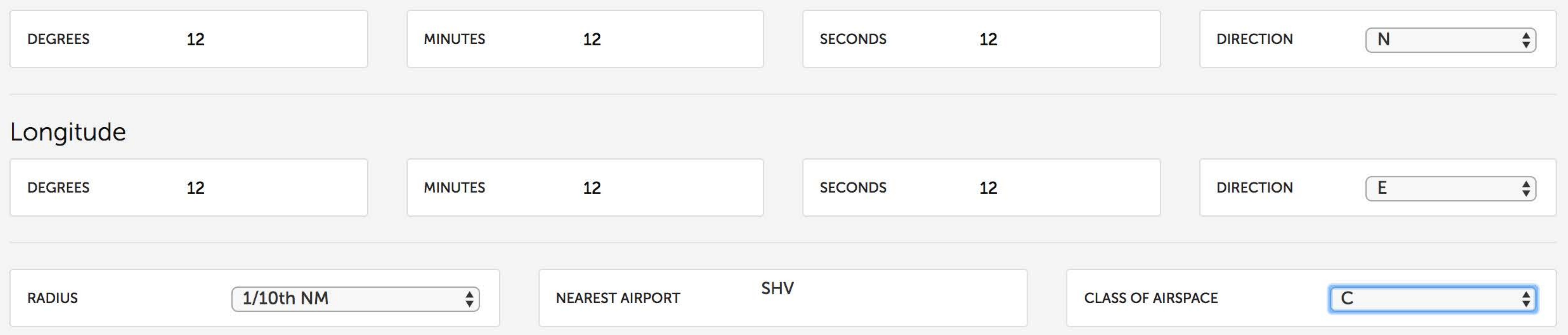

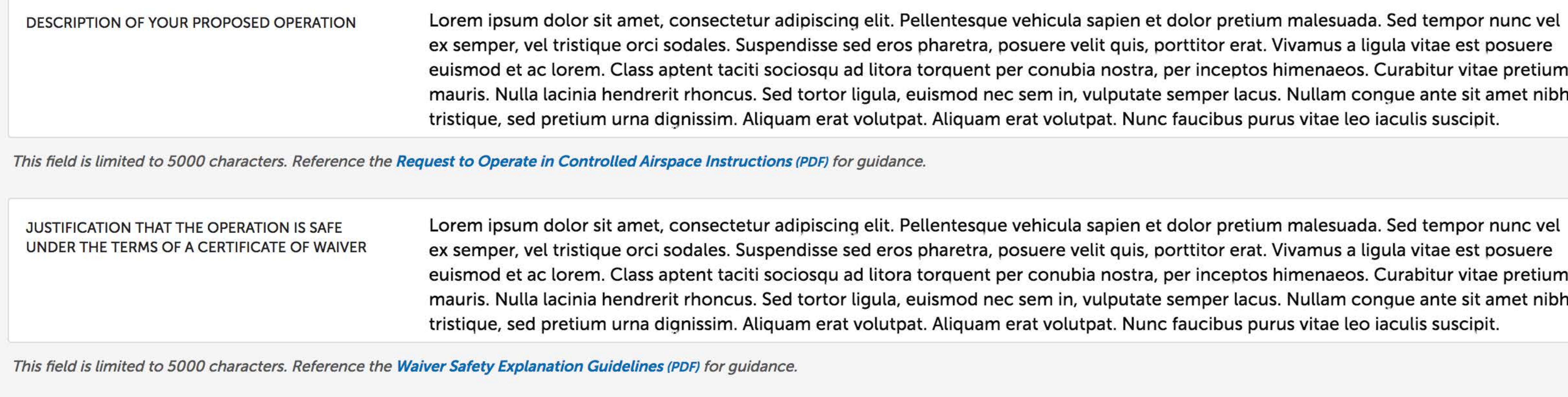

### **Existing Waivers**

IS THERE A PENDING OR APPROVED WAIVER OR AUTHORIZATION ASSOCIATED WITH THIS PROPOSED OPERATION?

**O**YES  $\bigcirc$ NO

Select any pending or approved waivers or authorizations associated with the proposed operation OR enter the waiver reference IDs in the box below.

**SEARCH** Search for waivers and authorizations

Showing items 1 - 2 of 2 total items

Filter by  $\left[\begin{array}{ccc} All Waivers & \Leftrightarrow \end{array}\right]$ 

![](_page_3_Picture_102.jpeg)

To manually enter waivers associated with the proposed operation, type the waiver reference number and press the enter key. Waiver reference numbers are limited to 20 characters.

![](_page_3_Figure_21.jpeg)

![](_page_3_Picture_22.jpeg)

### **Web Policies**

**Web Policies & Notices Privacy Policy** Accessibility

### **Government Sites Contact Us** USA.gov Plainlanguage.gov

**Regulations.gov** 

Data.gov

![](_page_4_Picture_0.jpeg)

![](_page_4_Picture_1.jpeg)

/ NON-MODEL AIRCRAFT DASHBOARD / AIRSPACE WAIVER **HOME** 

1 Acknowledgment

# **Review Waiver**

**Responsible Party** 

**NAME Robert Jones** 

**Operation Parameters** 

Airspace Waiver 1

**START DATE** 1/1/2018

**LOCAL TIME ZONE** Central Standard Time (CST) [UTC-6]

PROPOSED LOCATION OF OPERATION Lorem ipsum dolor sit amet, consectetur adipiscing elit. Pellentesque vehicula sapien et dolor sed eros pharetra, posuere velit quis, porttitor erat. Vivamus a ligula vitae est posuere euismod tos himenaeos. Curabitur vitae pretium mauris. Nulla lacinia hendrerit rhoncus. Sed tortor ligu tique, sed pretium urna dignissim. Aliquam erat volutpat. Aliquam erat volutpat. Nunc faucibus

### **LATITUDE**

**DEGREES**  $12$ 

**RADIUS** 1/10th NM

DESCRIPTION OF YOUR PROPOSED OPERATION

Lorem ipsum dolor sit amet, consectetur adipiscing elit. Pellentesque vehicula sapien et dolor sed eros pharetra, posuere velit quis, porttitor erat. Vivamus a ligula vitae est posuere euismod tos himenaeos. Curabitur vitae pretium mauris. Nulla lacinia hendrerit rhoncus. Sed tortor ligu tique, sed pretium urna dignissim. Aliquam erat volutpat. Aliquam erat volutpat. Nunc faucibus

Lorem ipsum dolor sit amet, consectetur adipiscing elit. Pellentesque vehicula sapien et dolor sed eros pharetra, posuere velit quis, porttitor erat. Vivamus a ligula vitae est posuere euismod tos himenaeos. Curabitur vitae pretium mauris. Nulla lacinia hendrerit rhoncus. Sed tortor ligu tique, sed pretium urna dignissim. Aliquam erat volutpat. Aliquam erat volutpat. Nunc faucibus

![](_page_4_Picture_20.jpeg)

**U.S. Department of Transportation Federal Aviation Administration** 800 Independence Avenue, SW Washington, DC 20591 (866) TELL-FAA ((866) 835-5322)

## **Web Policies**

**Web Policies & Notices Privacy Policy** Accessibility

### **Back**

### 

PENDING OR APPROVED WAIVER OR AUTHORIZATION ASSOCIATED WITH THIS PROPOSED OPERATION

JUSTIFICATION THAT THE OPERATION IS SAFE UNDER THE TERMS OF A CERTIFICATE OF WAIVER

**NEAREST AIRPORT SHV** 

**MINUTES**  $12$ 

**SECONDS**  $12$ 

**DIRECTION** N

**MODEL AIRCRAFT** 

2 Operation Parameters

**ORGANIZATION** 

**END DATE** 

1/3/2018

**Hank's Aviation LLC** 

**NON-MODEL** 

![](_page_4_Picture_193.jpeg)

![](_page_4_Picture_194.jpeg)

![](_page_4_Picture_42.jpeg)

**Government Sites** 

**USA.gov** Plainlanguage.gov **Regulations.gov** Data.gov

**Contact Us** 

![](_page_5_Picture_0.jpeg)

![](_page_5_Picture_2.jpeg)

![](_page_5_Picture_3.jpeg)

![](_page_5_Picture_4.jpeg)

# FAADroneZone

**MODEL AIRCRAFT** 

NON-MODEL AIRCRAFT

HOME / NON-MODEL AIRCRAFT DASHBOARD / AIRSPACE WAIVER

1 Acknowledgment

2 Operation Parameters

# Confirmation

We have received your Waiver Application.

Your application reference number is 2017-P107-ATO-00075.

**Manage Waivers/Authorizations** 

For updates on the status of your case, you can log into the FAADroneZone and click on Manage Waivers/Authorizations or call the FAA Help Desk.

**U.S. Department of Transportation Federal Aviation Administration** 800 Independence Avenue, SW Washington, DC 20591 (866) TELL-FAA ((866) 835-5322)

### **Web Policies**

**Web Policies & Notices Privacy Policy Accessibility** 

3 Review Waiver

![](_page_5_Picture_23.jpeg)

### **Government Sites**

**USA.gov** Plainlanguage.gov **Regulations.gov** Data.gov

### **Contact Us**

**Contact FAA** Office of Inspector General (OIG) Hotline **Freedom of Information Act (FOIA)** 

HI, ROBERT + | LOGOUT | CONTACT

![](_page_6_Picture_0.jpeg)

![](_page_6_Picture_2.jpeg)

### HOME / NON-MODEL AIRCRAFT DASHBOARD

## Non-Model Aircraft Dashboard

# Inventory

3 Active sUAS ..............

# **Waivers & Authorizations**

sUAS operators who want to fly outside the requirements of the Small UAS Rule (Part 107) may request a waiver and/or airspace authorization using the provided tools.

Applicants are encouraged to review the form instructions and the list of regulations subject to waiver prior to submitting via these tools. Please provide all required information in order to facilitate evaluation of your request.

- 
- Waiver/Airspace Authorization instructions (PDF) • Performance Based Standards (PDF) • UAS Facility Maps (for airspace waivers/authorizations only)
- 

**Manage Waivers/Authorizations** 

**MODEL AIRCRAFT** 

**NON-MODEL AIRCRAFT** 

![](_page_6_Figure_21.jpeg)

Review the following information before requesting a waiver and/or airspace authorization:

These tools should only be used to request waivers or airspace authorizations under Title 14 CFR Part 107; it is not for modelers or hobbyists flying in accordance with the Special Rule for Model Aircraft (P.L. 112-95, Section 336).

![](_page_6_Picture_25.jpeg)

3 Under Review .............

![](_page_6_Picture_27.jpeg)

![](_page_7_Picture_0.jpeg)

![](_page_7_Picture_2.jpeg)

# **Waivers & Authorizations**

**SEARCH** Search for waivers and authorizations Showing items 1 - 3 of 3 t TITLE  $\blacktriangledown$ **Airspace Authoriz Airspace Waiver 1** 

**Operation Waiver** 

![](_page_7_Picture_7.jpeg)

HOME / NON-MODEL AIRCRAFT DASHBOARD / WAIVERS & AUTHORIZATIONS

![](_page_7_Picture_92.jpeg)

### **U.S. Department of Transportation Federal Aviation Administration**

800 Independence Avenue, SW Washington, DC 20591 (866) TELL-FAA ((866) 835-5322)

### **Web Policies**

**Web Policies & Notices Privacy Policy** Accessibility

**Create Waiver/** 

### **Government Sites**

### **Contact Us**

USA.gov Plainlanguage.gov **Regulations.gov** Data.gov

![](_page_7_Picture_93.jpeg)

![](_page_7_Picture_94.jpeg)